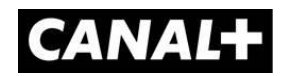

1

# **POLITYKA COOKIES**

Niniejsza Polityka Cookies dotyczy wykorzystywania przez CANAL+ Polska S.A.<sup>1</sup> oraz GROUPE CANAL+ SA<sup>2</sup> plików cookies i podobnych technologii w związku z korzystaniem z:

- Serwisu Telewizji Internetowej CANAL+: canalplus.com/pl/ oraz premiery.canalplus.pl (dalej łącznie jako: "Serwis CANAL+");
- oprogramowania umożliwiającego korzystanie z Serwisu CANAL+ oraz dostęp do oferowanych w nim usług na urządzeniach stacjonarnych oraz przenośnych, np.: komputer, laptop, tablet, smartfon, telewizor wyposażony w odpowiedni system operacyjny (dalej jako: "Aplikacja");

# 1. **CZYM SĄ PLIKI COOKIES ("CIASTECZKA")?**

Pliki cookies ("ciasteczka") stanowią dane informatyczne, w szczególności pliki tekstowe, które są przechowywane na urządzeniu końcowym Użytkownika, za pomocą którego korzysta z Serwisu CANAL+ (np. smartfon, komputer, laptop, telefon, tablet, urządzenie z Android TV, urządzenie Apple TV).

Pliki cookies są zapisywane przy każdorazowym korzystaniu z Serwisu CANAL+ i umożliwiają późniejszą identyfikację Użytkownika po ponownym zalogowaniu się do Serwisu CANAL+ z urządzenia, na którym zostały wcześniej zapisane.

Pliki cookies zazwyczaj zawierają nazwę strony internetowej, z której pochodzą, czas przechowywania ich na urządzeniu końcowym, unikalny numer oraz inne dane.

#### **2. W JAKICH CELACH WYKORZYSTUJEMY PLIKI COOKIES?**

 **Funkcjonalnych** – optymalizują korzystanie z Serwisu CANAL+/ Aplikacji, umożliwiają m.in. dostosowanie wybranych przez Użytkownika ustawień oraz personalizację interfejsu Użytkownika w celu dostosowania Serwisu CANAL+/ Aplikacji do jego indywidualnych potrzeb.

<sup>1</sup> CANAL+ Polska S.A., al. gen. W. Sikorskiego 9, 02-758 Warszawa, NIP 521-00-82-774, REGON: 010175861, wpisana do Rejestru Przedsiębiorców przez Sąd Rejonowy dla m.st. Warszawy, XIII Wydział Gospodarczy KRS pod nr KRS: 0000469644, kapitał zakładowy: 441.176.000 zł, w całości wpłacony, Nr BDO: 000030685.

<sup>&</sup>lt;sup>2</sup> GROUPE CANAL+ SA, spółka akcyjna działającą zgodnie z prawem francuskim, z siedzibą, 1 place du Spectacle, 92130 Issy les Moulineaux, Francja, zarejestrowana w Rejestrze Handlowym Izby Handlowej w Nanterre pod numerem 420 624 777.

- **Statystycznych** umożliwiają m.in. tworzenie anonimowych, zagregowanych statystyk, które pomagają zrozumieć sposób korzystania z Serwisu CANAL+/ Aplikacji przez Użytkowników, w celu ulepszania ich struktury i zawartości.
- **Reklamowych** umożliwiają wyświetlanie reklam lub wysyłanie informacji dostosowanych do zainteresowań Użytkownika podczas korzystania z Serwisu CANAL+/ Aplikacji lub podczas przeglądania Internetu. Te pliki cookies umożliwiają w szczególności:
	- a) dostosowanie treści reklamowych zgodnie z nawigacją na urządzeniu końcowym Użytkownika lub podanymi danymi osobowymi, w szczególności za pomocą funkcji targetowania (retargetingu), w celu prezentacji reklam, zgodnie z nawigacją dokonaną przez urządzenie końcowe,
	- b) dostosowanie do preferencji Użytkownika powierzchni reklamowych, wyświetlanych na jego urządzeniu końcowym,
	- c) dostosowanie prezentacji usług, do których prowadzą treści reklamowe,
	- d) ograniczenie liczby wyświetleń reklamy,
	- e) obliczenie kwot należnych podmiotom w łańcuchach dystrybucji reklam,
	- f) zmierzenie skuteczności i wpływu kampanii reklamowych.

Zablokowanie reklamowych plików cookies nie warunkuje dostępu do usług w Serwisie CANAL+/ Aplikacji. Nie spowoduje też całkowitego zaprzestania wyświetlania reklam w Serwisie CANAL+/ Aplikacji lub podczas przeglądania Internetu, przy czym reklamy nie będą one uwzględniać zainteresowań i preferencji Użytkownika. Użytkownik może nadal otrzymywać ukierunkowane reklamy.

- **Weryfikacyjnych** umożliwiają przechowywanie informacji, które zostały zebrane podczas wypełniania formularzy udostępnianych w Serwisie CANAL+/ Aplikacji (np. w celu rejestracji konta, zgłoszenia reklamacji).
- **Uwierzytelniających** umożliwiają dostęp do konta w Serwisie CANAL+/ Aplikacji przy użyciu wcześniej podanych identyfikatorów.
- **Bezpieczeństwa** umożliwiają wdrożenie środków bezpieczeństwa, np. gdy Użytkownik zostanie poproszony o ponowne połączenie się z Aplikacją po upływie określonego czasu (np. po wygaśnięciu sesji).
- **Identyfikacyjnych** umożliwiają identyfikację urządzenia końcowego Użytkownika i zebranie informacji związanych z korzystaniem z Serwisu CANAL+/ Aplikacji. Istnieje możliwość wykorzystywania innego typu identyfikatorów mających obiekt podobny do pliku cookie, takich jak: identyfikator reklamowy smartfona); identyfikator, który prawdopodobnie zostanie dołączony do konta użytkownika w urządzeniu końcowym lub identyfikator techniczny telewizora (karta sieciowa itp.).
- **społecznościowych** umożliwiają komunikację z sieciami społecznościowymi (Facebook, Twitter, Instagram, YouTube).

Pliki cookies nie zawierają danych osobowych, ale mogą być powiązane z danymi osobowymi, które Użytkownik nam przekazuje, np. podczas tworzenia konta w Serwisie CANAL+ lub dokonywania transakcji płatniczych. Użytkownik może skorzystać ze swoich praw zgodnie z warunkami wyszczególnionymi w Polityce Prywatności.

# **3. RODZAJE WYKORZYSTYWANYCH PLIKÓW COOKIES**

Wykorzystujemy dwa rodzaje plików cookies, które są **zależne od czasu ich przechowywania**:

- **stałe** ułatwiają korzystanie z Serwisu CANAL+/ Aplikacji (np. optymalizują nawigację, zapamiętują rozdzielczość wybraną przez Użytkownika); umożliwiają przekazywanie informacji na serwer przy każdorazowej wizycie w Serwisie CANAL+/ Aplikacji (są przechowywane w urządzeniu Użytkownika przez czas określony w ich parametrach lub do czasu ich usunięcia przez Użytkownika),
- **sesyjne** umożliwiają prawidłowe funkcjonowanie Serwisu CANAL+/ Aplikacji (są przechowywane w urządzeniu Użytkownika do czasu zakończenia sesji Serwisu CANAL+/przeglądarki internetowej lub zakończenia korzystania z Aplikacji).

Wykorzystujemy dwa rodzaje plików cookies, które są **zależne od celu ich przechowywania**:

- **niezbędne**  konieczne do zapewnienia prawidłowego wyświetlania i funkcjonowania Serwisu CANAL+/ Aplikacji, a także ich poszczególnych funkcjonalności,
- **funkcjonalne**  pozwalają zapamiętać ustawienia i wybory Użytkownika dotyczące konfiguracji Serwisu CANAL+/ Aplikacji (np. wielkość czcionki, język lub start over -zapamiętywanie momentu, w którym Użytkownik zatrzymał oglądanie danych treści lub zapisywanie gatunków oglądanych treści), których Użytkownik dokonuje w Serwisie CANAL+/ Aplikacji; umożliwiają dostosowanie Serwisu CANAL+/ Aplikacji do indywidualnych ustawień Użytkownika oraz personalizację interfejsu; umożliwiają zapisanie wybranych kategorii produktów oraz zawartości koszyka zakupowego.

# **4. PLIKI COOKIES PODMIOTÓW TRZECICH**

Podczas korzystania z Serwisu CANAL+/ Aplikacji na urządzeniu Użytkownika mogą zostać umieszczone pliki cookies podmiotów trzecich, np.: Facebook, Gemius, Google Analytics, Amplitude, Appsflyer, Sales&More oraz podmiotów, które prowadzą kampanie reklamowe w Serwisie CANAL+ i Aplikacji (dalej jako: "Partnerzy").

Pliki cookies mogą być przechowywane na urządzeniu końcowym Użytkownika lub w narzędziach Partnerów. Pliki cookies umożliwiają identyfikację zainteresowań Użytkowników podczas korzystania z Serwisu CANAL+ i Aplikacji oraz personalizację reklamy, która jest do nich kierowana, również na stronach Partnerów.

Pliki cookies są przechowywane w narzędziach Partnerów w celu:

- ustalenia profilów Użytkowników Serwisu CANAL+/ Aplikacji,
- spersonalizowania reklam prezentowanych Użytkownikom w Serwisie CANAL+/ Aplikacji lub podczas przeglądania Internetu,
- mierzenia wpływu kampanii reklamowych lub definiowania segmentów rynku w związku z korzystaniem z Serwisu CANAL+/ Aplikacji, w formie statystyk Partnerów.

Szczegółowe informacje dotyczące plików cookies wykorzystywanych w Serwisie CANAL+/ Aplikacji są dostępne poniżej:

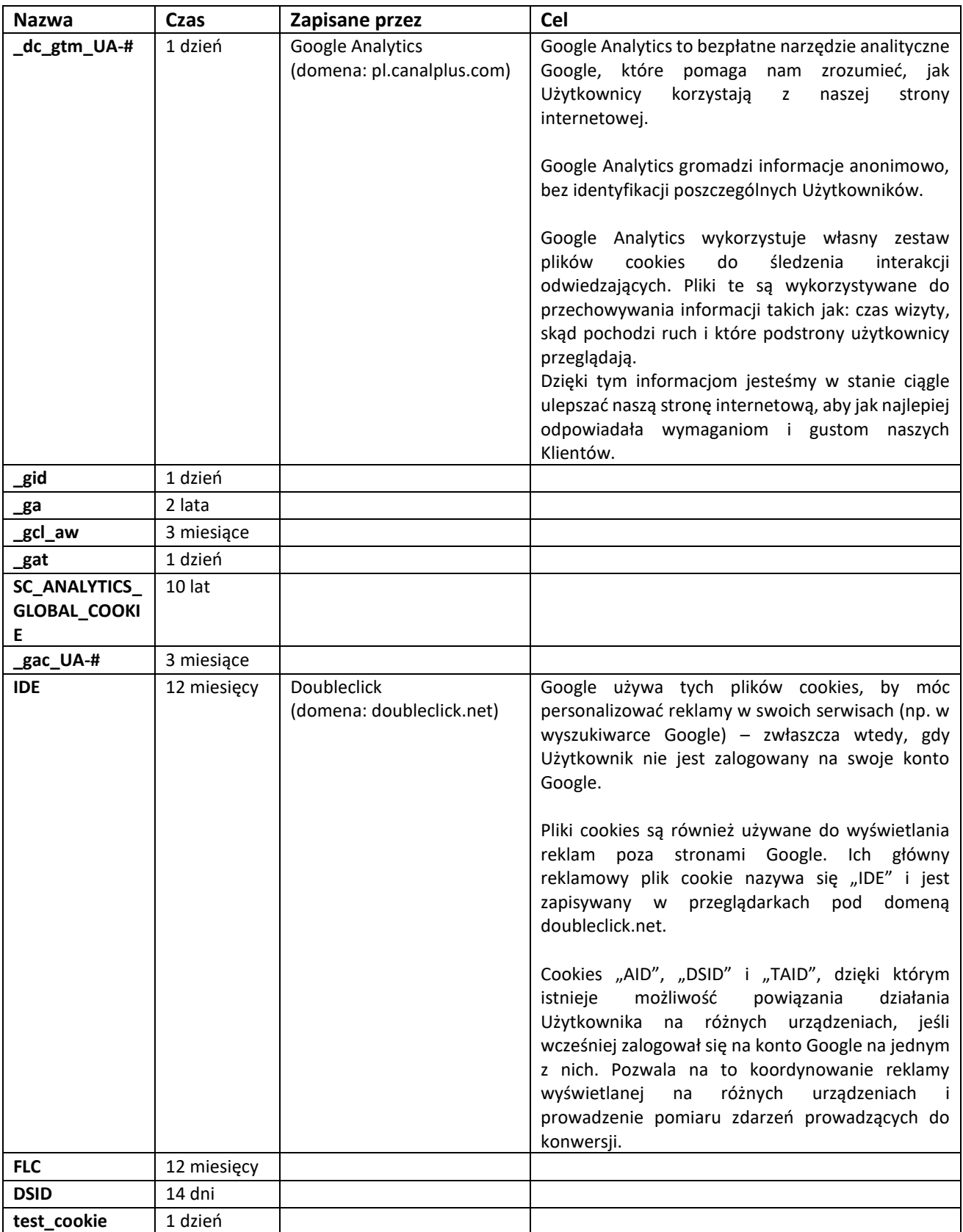

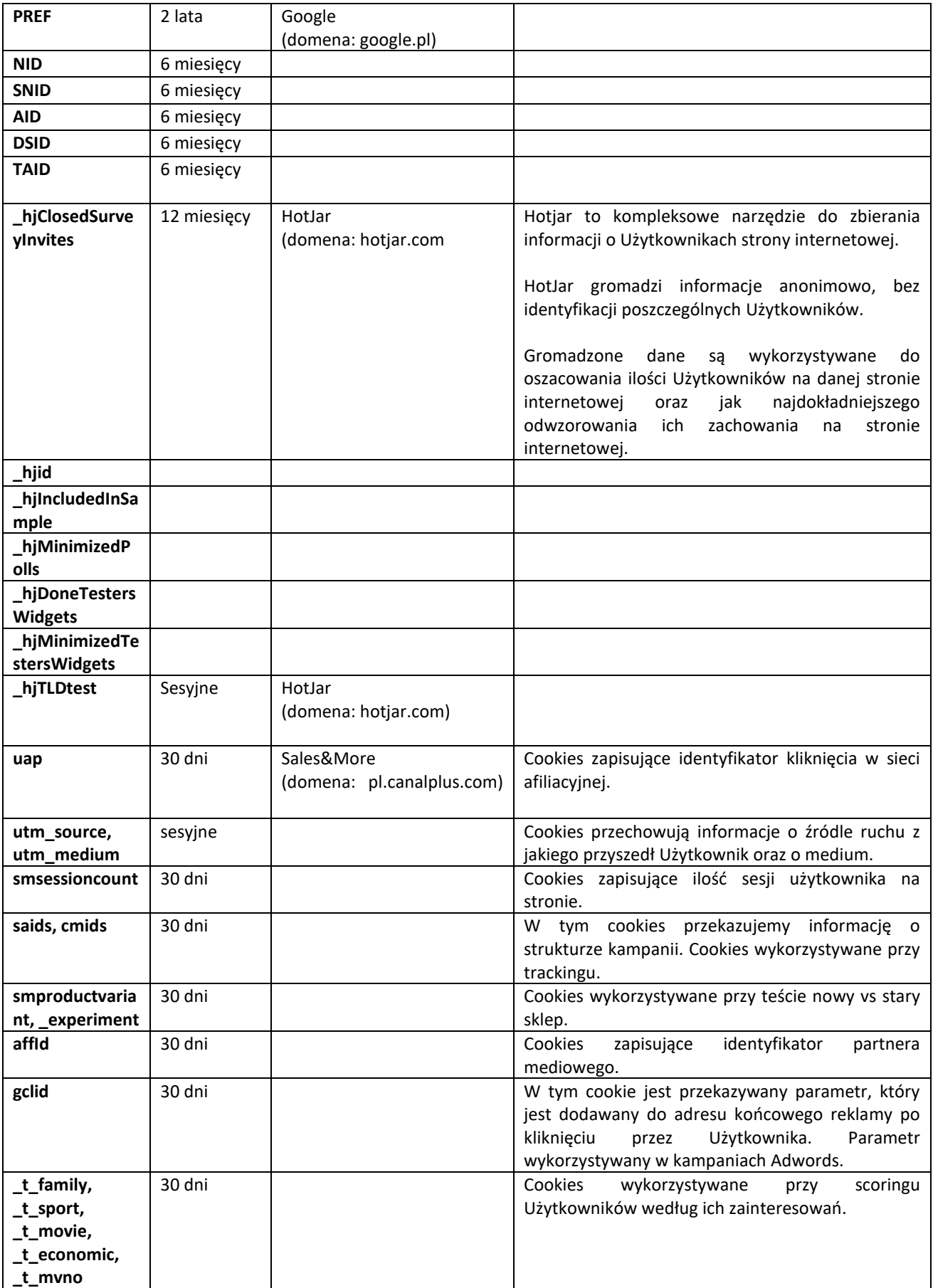

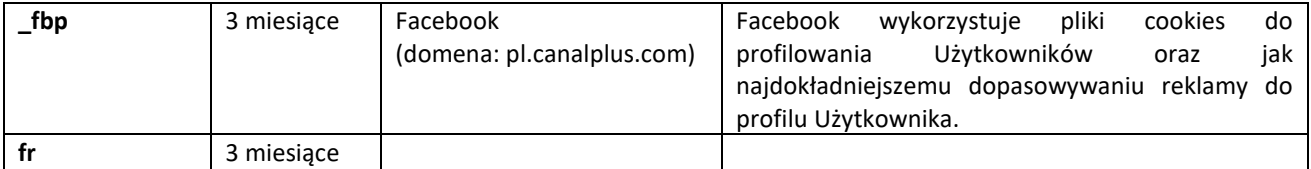

### **5. USTAWIENIA DOTYCZĄCE WYKORZYSTYWANIA PLIKÓW COOKIES**

Każdy Użytkownik może sam decydować o tym, w jaki sposób pliki cookies są zapisywane na jego urządzeniu końcowym. Pozwalają na to ustawienia/preferencje definiowane w przeglądarkach internetowych. Domyślne ustawienia popularnych przeglądarek (np. Internet Explorer, Chrome, Firefox, Edge, Opera, Safari) pozwalają na zapisywanie plików cookies z Serwisu CANAL+/ Aplikacji. Użytkownik może wyłączyć lub aktywować pliki cookies w dowolnym momencie. Przeglądarkę można również ustawić tak, aby powiadamiała o plikach cookies, które są lub mają zostać umieszczone w urządzeniu końcowym Użytkownika i pytała, czy Użytkownik je akceptuje. Użytkownik może zaakceptować lub odrzucić pliki cookies na zasadzie indywidualnej lub odrzucić je raz na zawsze. W przypadku zarządzania plikami cookies, konfiguracja każdej przeglądarki jest inna. Użytkownik może skonfigurować swoje preferencje w zależności od przeglądarki, klikając na dany link. Użytkownik może skonfigurować przeglądarkę w swoim urządzeniu końcowym, aby wysyłała kod wskazujący stronom internetowym, że nie chce być śledzony. Ta opcja jest powszechnie nazywana "Nie śledź". Parametry dopasowania różnych przeglądarek mogą ulec zmianie.

Ograniczenie stosowania plików cookies może wpłynąć na niektóre funkcjonalności dostępne w Serwisie CANAL+/ Aplikacji.

# **6. KONFIGURACJA PARAMETRÓW SYSTEMU OPERACYJNEGO**

Użytkownik może uzyskać dostęp do parametrów swojego urządzenia mobilnego i zmodyfikować je poprzez odpowiednie ustawienia.

Te ustawienia są dostępne:

- iOS: aplikacja "Ustawienia" na iOS, następnie "Poufność", a następnie "Reklama",
- Android: aplikacja "Ustawienia" Androida, a następnie "Ustawienia" "Google" "Reklamy" (ścieżka może się nieco różnić w zależności od producenta telefonu i wersji Androida),
- Windows: "Ustawienia", następnie "Ogólne", a następnie "Zmień opcje prywatności".
- Mac OS: "Ustawienia", następnie "Bezpieczeństwo i Prywatność"

[Zarządzanie plikami cookie](https://support.google.com/chrome/answer/95647?co=GENIE.Platform%3DDesktop&hl=pl)s w Google Chrome [Zarządzanie plikami cookie](http://support.mozilla.org/pl/kb/ciasteczka#w_ustawienia-ciasteczek)s w Mozilla Firefox [Zarządzanie plikami cookie](http://windows.microsoft.com/pl-pl/windows7/how-to-manage-cookies-in-internet-explorer-9)s w Internet Explorerze 9 Zarządzanie plikami cookies w Edge [Zarządzanie plikami cookie](https://support.apple.com/kb/ph19214?locale=pl_PL)s w Safari Zarządzanie plikami cookies w Operze Zarządzanie plikami cookies w Android TV Zarządzanie plikami cookies w Apple TV